## SAP ABAP table ICL TICL164 S {Structure of Table TICL164}

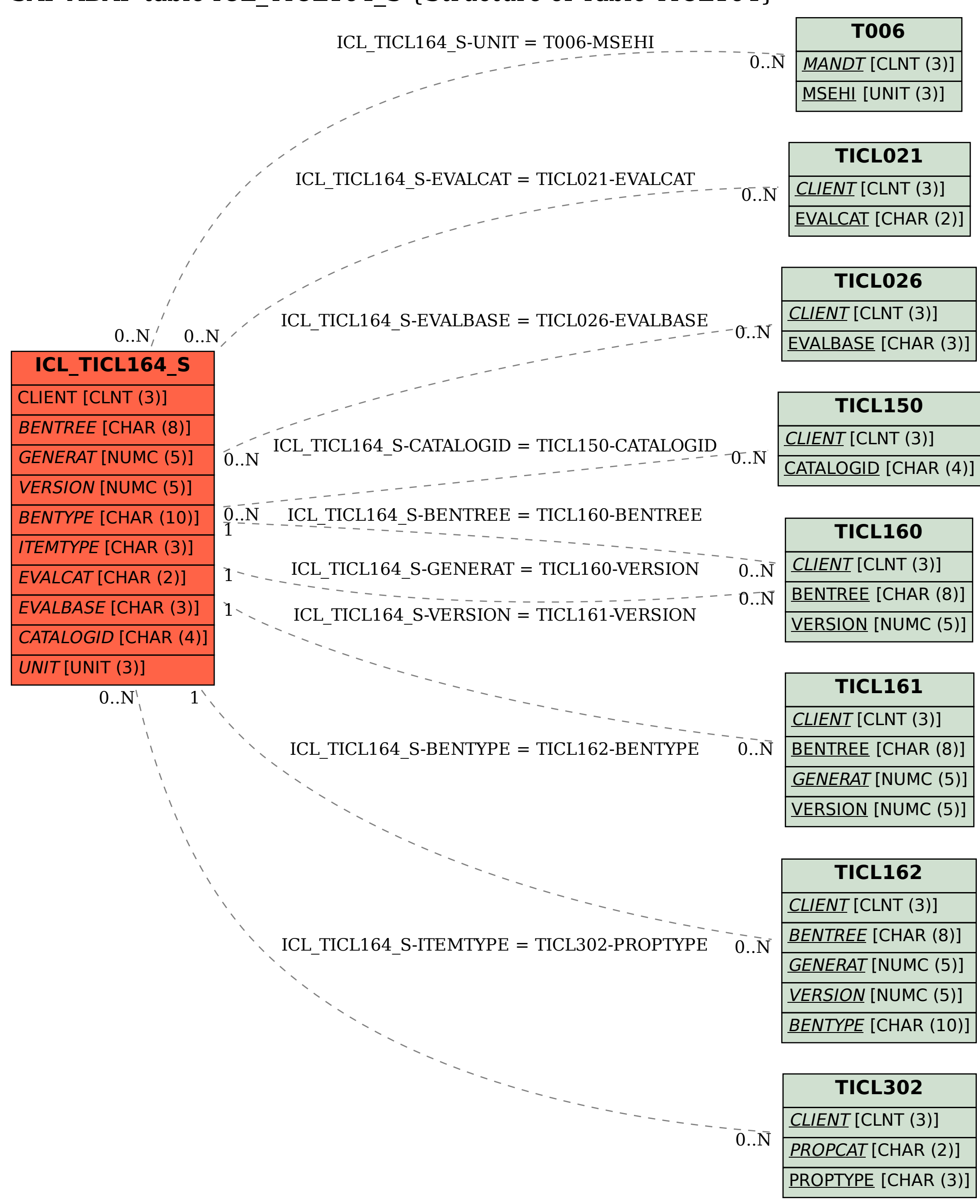